# **Microsoft Excel**

**Microsoft Excel** es una aplicación distribuida por la suite de oficina [Microsoft](https://es.wikipedia.org/wiki/Microsoft_Office)  [Office,](https://es.wikipedia.org/wiki/Microsoft_Office) que se caracteriza por ser un software de [hojas de cálculo,](https://es.wikipedia.org/wiki/Hoja_de_c%C3%A1lculo) utilizado en tareas financieras y contables. (Las funciones Excel se definen como el conjunto de formulas que incorpora la aplicación Excel y que tienen por objetivo realizar cálculos predefinidos aportando únicamente los valores que se quieren calcular).

Es una aplicación para cualquier fórmula matemática y lógica.

## **Historia**

[Microsoft](https://es.wikipedia.org/wiki/Microsoft) comercializó originalmente un programa para [hojas de cálculo](https://es.wikipedia.org/wiki/Hoja_de_c%C3%A1lculo) llamado Multiplan en 1982, que fue muy popular en los sistemas [CP/M,](https://es.wikipedia.org/wiki/CP/M) pero en los sistemas [MS-DOS](https://es.wikipedia.org/wiki/MS-DOS) perdió popularidad frente al [Lotus 1-2-3.](https://es.wikipedia.org/wiki/Lotus_1-2-3) Microsoft publicó la primera versión de [Excel para Mac](https://es.wikipedia.org/w/index.php?title=Excel_para_Mac&action=edit&redlink=1) en 1985, y la primera versión de Windows (numeradas 2-05 en línea con el Mac y con un paquete de tiempo de ejecución de entorno de Windows) en noviembre de 1987. Lotus fue lenta al llevar 1-2-3 para Windows y esto ayudó a Microsoft a alcanzar la posición de los principales desarrolladores de software para hoja de cálculo de [PC,](https://es.wikipedia.org/wiki/Computadora_personal) superando al también muy popular<sup>[1](https://es.wikipedia.org/wiki/Microsoft_Excel#cite_note-1)</sup> [Quattro Pro](https://es.wikipedia.org/wiki/Quattro_Pro) de [Borland.](https://es.wikipedia.org/wiki/Borland) Por esta razón Microsoft se solidificó como un competidor válido y mostró su futuro de desarrollo como desarrollador de software [GUI.](https://es.wikipedia.org/wiki/Interfaz_gr%C3%A1fica_de_usuario) Microsoft impulsó su ventaja competitiva lanzando al mercado nuevas versiones de Excel, por lo general cada dos años. La versión actual tanto para la plataforma [Windows](https://es.wikipedia.org/wiki/Microsoft_Windows) y [Mac](https://es.wikipedia.org/wiki/OS_X)  [OS X](https://es.wikipedia.org/wiki/OS_X) es el reciente [Excel 2016.](https://es.wikipedia.org/w/index.php?title=Excel_2016&action=edit&redlink=1)

La lista de versiones de Microsoft Excel que han sido lanzadas al mercado para [Apple](https://es.wikipedia.org/wiki/Apple_Macintosh)  [Macintosh](https://es.wikipedia.org/wiki/Apple_Macintosh) es:

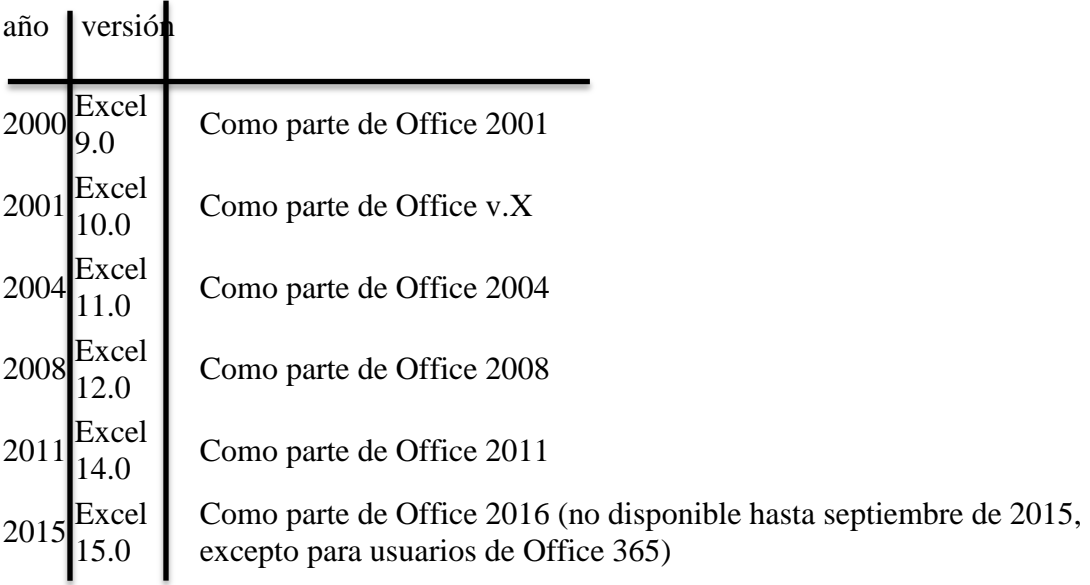

La lista de versiones de Microsoft Excel que han sido lanzadas al mercado para [Microsoft](https://es.wikipedia.org/wiki/Microsoft_Windows)  [Windows](https://es.wikipedia.org/wiki/Microsoft_Windows) son:

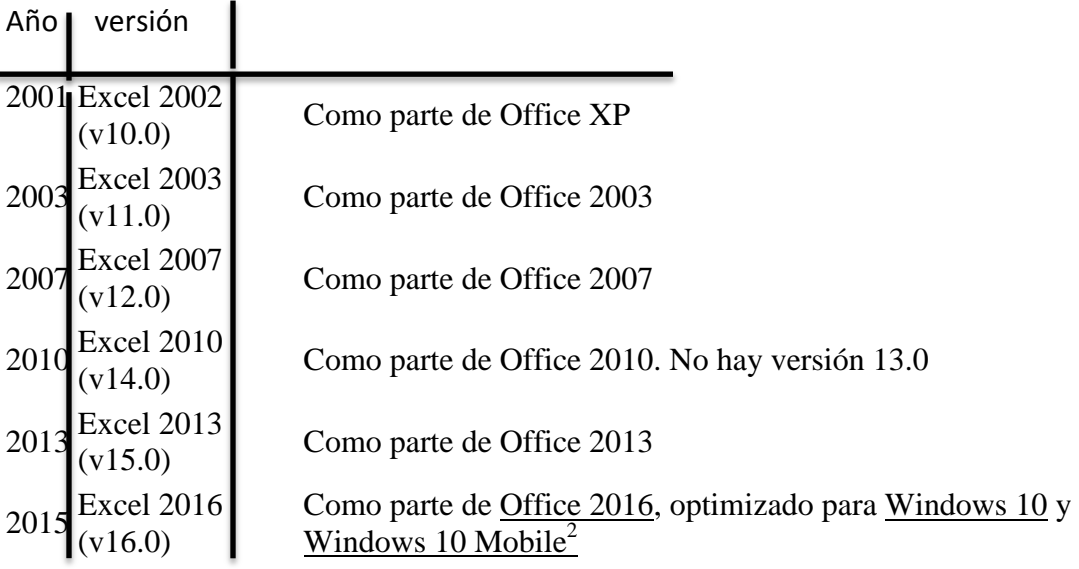

Microsoft alentó el uso de las letras XL como [abreviatura](https://es.wikipedia.org/wiki/Abreviatura) para el programa; el icono del programa en Windows todavía consiste en una estilizada combinación de las dos letras. La [extensión de archivo](https://es.wikipedia.org/wiki/Extensi%C3%B3n_de_archivo) por defecto del formato Excel puede ser .xls en versiones anteriores o iguales a Excel 2003 (11.0), .xlsx para libros de Excel regulares en versiones posteriores o iguales a Excel 2007 (12.0), .xlsm para libros de Excel preparados para [macros](https://es.wikipedia.org/wiki/Macro) en versiones posteriores o iguales a Excel 2007 (12.0) $3$  o .xlsb para libros de Excel binarios en versiones posteriores o iguales a Excel 2007 (12.0).

# **APLICACIONES**

Excel permite a los usuarios elaborar tablas y formatos que incluyan cálculos matemáticos mediante fórmulas; las cuales pueden usar "operadores matemáticos" como son: **+** (suma), **-** (resta), **\*** (multiplicación), **/** (división) y **^** (potenciación); además de poder utilizar elementos denominados "funciones" (especie de fórmulas, pre-configuradas) como por ejemplo: Suma, Promedio, Buscar, etc.

# **UNA HOJA DE CÁLCULO**

Una hoja de cálculo es un programa o [aplicación](http://www.definicionabc.com/tecnologia/aplicacion.php) [informática](http://www.definicionabc.com/tecnologia/informatica.php) que permite la manipulación sobre datos números dispuestos en tablas para la operación sobre cálculos complejos de [contabilidad,](http://www.definicionabc.com/economia/contabilidad.php) finanzas y negocios .

La hoja de cálculo es una aplicación de los paquetes de informática tradicionales que está programada para el manejo de datos numéricos y alfanuméricos con el propósito de obtener conclusiones informes de contabilidad. Las posibilidades de este tipo de aplicaciones son inmensas, ya que permite operar con cálculos complejos, fórmulas, funciones y elaborar gráficos de todo tipo.( La primera hoja de cálculo fue creada por Dan Bricklin y se llamó VisiCalc.).

## **INTERFAZ DE USUARIO**

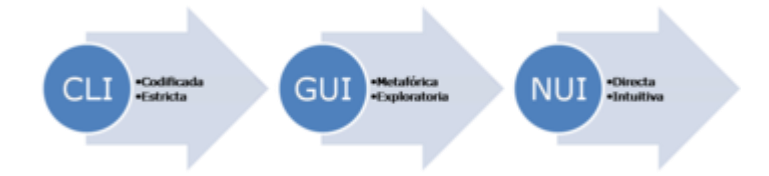

Evolución de las interfaces de usuario. CLI (*Command line interface*): [Interfaz de línea de comandos](https://es.wikipedia.org/wiki/Interfaz_de_l%C3%ADnea_de_comandos) GUI (*Graphical user interface*): [Interfaz gráfica de usuario](https://es.wikipedia.org/wiki/Interfaz_gr%C3%A1fica_de_usuario) NUI (*Natural user interface*): [Interfaz natural de usuario](https://es.wikipedia.org/wiki/Interfaz_natural_de_usuario)

La **interfaz de usuario** es el medio con que el usuario puede comunicarse con una máquina, equipo, [computadora](https://es.wikipedia.org/wiki/Computadora) o dispositivo, y comprende todos los puntos de contacto entre el [usuario](https://es.wikipedia.org/wiki/Usuario) y el equipo.

Normalmente suelen ser fáciles de entender y fáciles de accionar, aunque en el ámbito de la informática es preferible referirse a que suelen ser "amigables e intuitivos" porque es complejo y subjetivo decir "fácil".

#### **TIPOS**

En las interfaces de usuario se pueden distinguir básicamente tres tipos:

- 1. **Una interfaz de hardware**, a nivel de los dispositivos utilizados para ingresar, procesar y entregar los datos: teclado, ratón y pantalla visualizadora.
- 2. **Una interfaz de software**, destinada a entregar información acerca de los procesos y herramientas de control, a través de lo que el usuario observa habitualmente en la pantalla.
- 3. **Una interfaz de software-hardware**, que establece un puente entre la máquina y las personas, permite a la máquina entender la instrucción y al hombre entender el código binario traducido a información legible.

# SEGÚN LA FORMA DE INTERACTUAR DEL USUARIO

Atendiendo a como el usuario puede interactuar con una interfaz, existen varios tipos de interfaces de usuario:

- [Interfaz de línea de comandos](https://es.wikipedia.org/wiki/Interfaz_de_l%C3%ADnea_de_comandos) (*Command-Line Interface*, CLI): Interfaces alfanuméricas (intérpretes de comandos) que solo presentan texto.
- [Interfaces gráficas de usuario](https://es.wikipedia.org/wiki/Interfaces_gr%C3%A1ficas_de_usuario) (*Graphic User Interface*, **GUI**): Permiten comunicarse con la computadora de forma rápida e intuitiva representando gráficamente los elementos de control y medida.
- [Interfaz natural de usuario](https://es.wikipedia.org/wiki/Interfaz_natural_de_usuario) (*Natural User Interface*, **NUI**): Pueden ser táctiles, representando gráficamente un «panel de control» en una [pantalla](https://es.wikipedia.org/wiki/Pantalla_t%C3%A1ctil)  [sensible al tacto](https://es.wikipedia.org/wiki/Pantalla_t%C3%A1ctil) que permite interactuar con el dedo de forma similar a si se accionara un control físico; pueden funcionar mediante [reconocimiento del](https://es.wikipedia.org/wiki/Reconocimiento_del_habla)  [habla,](https://es.wikipedia.org/wiki/Reconocimiento_del_habla) como por ejemplo [Siri;](https://es.wikipedia.org/wiki/Siri) o mediante movimientos corporales, como es el caso de [Kinect.](https://es.wikipedia.org/wiki/Kinect)

# **SEGÚN SU CONSTRUCCIÓN**

Pueden ser de [hardware](https://es.wikipedia.org/wiki/Hardware) o de [software:](https://es.wikipedia.org/wiki/Software)

- Interfaces de [hardware:](https://es.wikipedia.org/wiki/Hardware) Se trata de un conjunto de controles o dispositivos que permiten que el usuario intercambie datos con la máquina, ya sea introduciéndolos (pulsadores, botones, teclas, reguladores, palancas, manivelas, perillas) o leyéndolos (pantallas, diales, medidores, marcadores, instrumentos).
- . Interfaces de [software:](https://es.wikipedia.org/wiki/Software) Son [programas](https://es.wikipedia.org/wiki/Programa_inform%C3%A1tico) o parte de ellos, que permiten expresar las órdenes a la computadora o visualizar su respuesta.

#### Draymundoycaza

#### ¿Qué es un rango?

Un rango en Excel es un conjunto de **celdas contiguas** (una junto a la otra) que pueden ser seleccionadas para realizar una operación igual con todas ellas. Este conjunto de celdas puede tener desde una sola celda, hasta "x" celdas. Es decir que una celda por sí misma ya representa un rango en Excel Los rangos se identifican por [las referencias](http://raymundoycaza.com/excel-basico/que-es-la-referencia) (una "dirección" que nace a partir de la intersección de las columnas con las filas).

#### **EJEMPLO DE UN RANGO EN EXCEL**

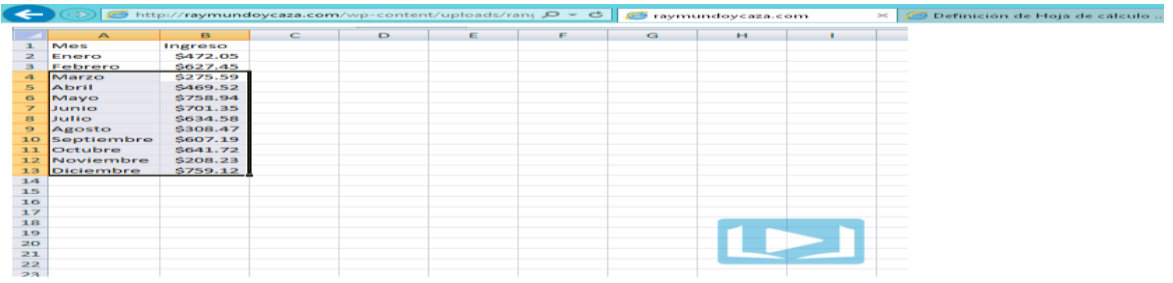

## **FILA EN EXCEL**

En Excel, una fila es un grupo de celdas que se agrupan horizontalmente de izquierda a derecha del libro de trabajo.

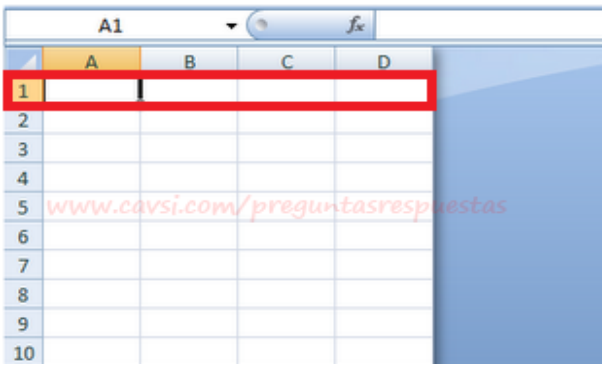

Las filas se identifican mediante un número que se encuentra en la parte izquierda del documento. Este número se conoce como cabecera de la fila y va desde 1 a 65.536. En total hay 65.536 filas en cada hoja de cálculo Excel.

Las filas indican que tan lejos se encuentra un objeto desde la izquierda hasta la posición actual.

La fila activa es aquella donde se encuentra la celda activa.

# **UNA COLUMNA**

En Excel, una columna es una agrupación de celdas que se agrupan verticalmente desde arriba hacia abajo del libro de trabajo. Las columnas se identifican mediante una letra que se encuentra en la parte superior de la columna. Esta letra se conoce como cabecera de columna y va desde A, B, C, … Z. AA, AB, … ZZ….

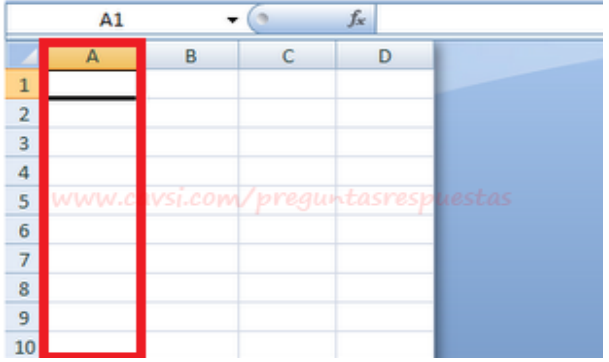

En total hay 256 columnas en versiones previas de Excel (97-2003). Excel 2007 tienen 16384 columnas.

Las columnas indican que tan lejos se encuentra un objeto desde arriba hacia hasta la posición actual.

La columna activa es aquella donde se encuentra la celda activa.

TOMADO DE WIKIPEDIA, LA ENCICLOPEDIA LIBRE

**D** raymundoycaza

CAVSI